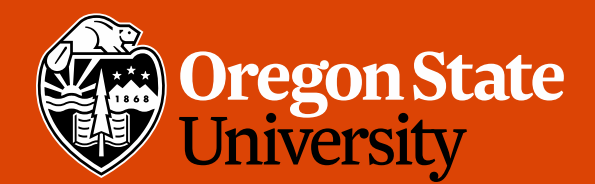

COLLEGE OF ENGINEERING

School of Electrical Engineering<br>and Computer Science

1

# CS 161 Intro to CS I

Conditions

### Odds and Ends

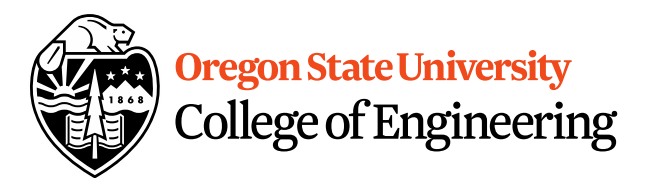

- Assignment 2 and Back Evals due Sunday
- Questions?

### Additional Operators

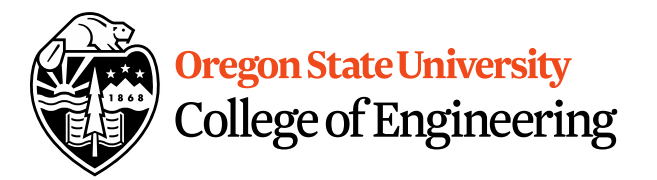

- Common operation: fetch/store same variable
	- var=var + 2; //increment variable contents
	- var=var  $* 2$ ; //double variable contents
	- operator/assignment combination (all ops supported):  $var + = 2;$  $var * = 2;$
- Pre/Post increment/decrement: ++ and --– Example: age++ vs. ++age

### Demo…

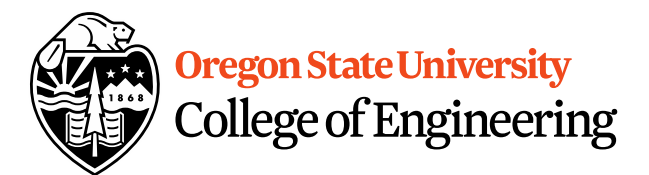

# Decisions in Life

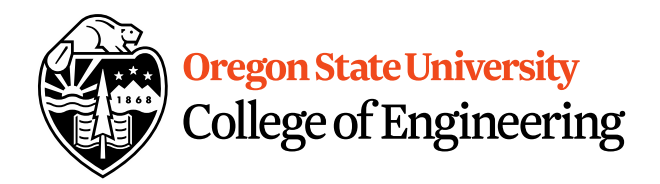

- What is a decision?
- When do we make decisions?
- How do we make decisions?
	- If it is sunny today

then I'll go to the beach and fly a kite

Else if it is raining today

then I'll stay inside and read a book

- Else if it is snowing
- then I'll go to the mountains to ski

# Decisions within Decisions

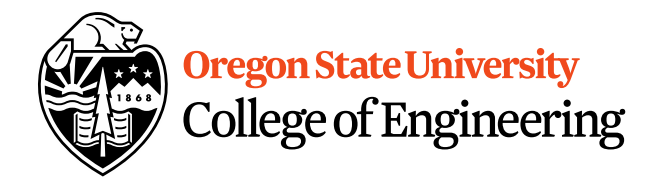

- What happens if there is no wind at the beach?
- How does this change our decisions? If it is sunny today then I'll go to the beach if it is windy at the beach then I'll fly a kite if it is not windy at the beach then I'll walk on the shore

### Flow chart for decisions

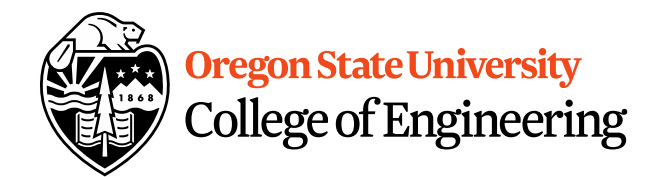

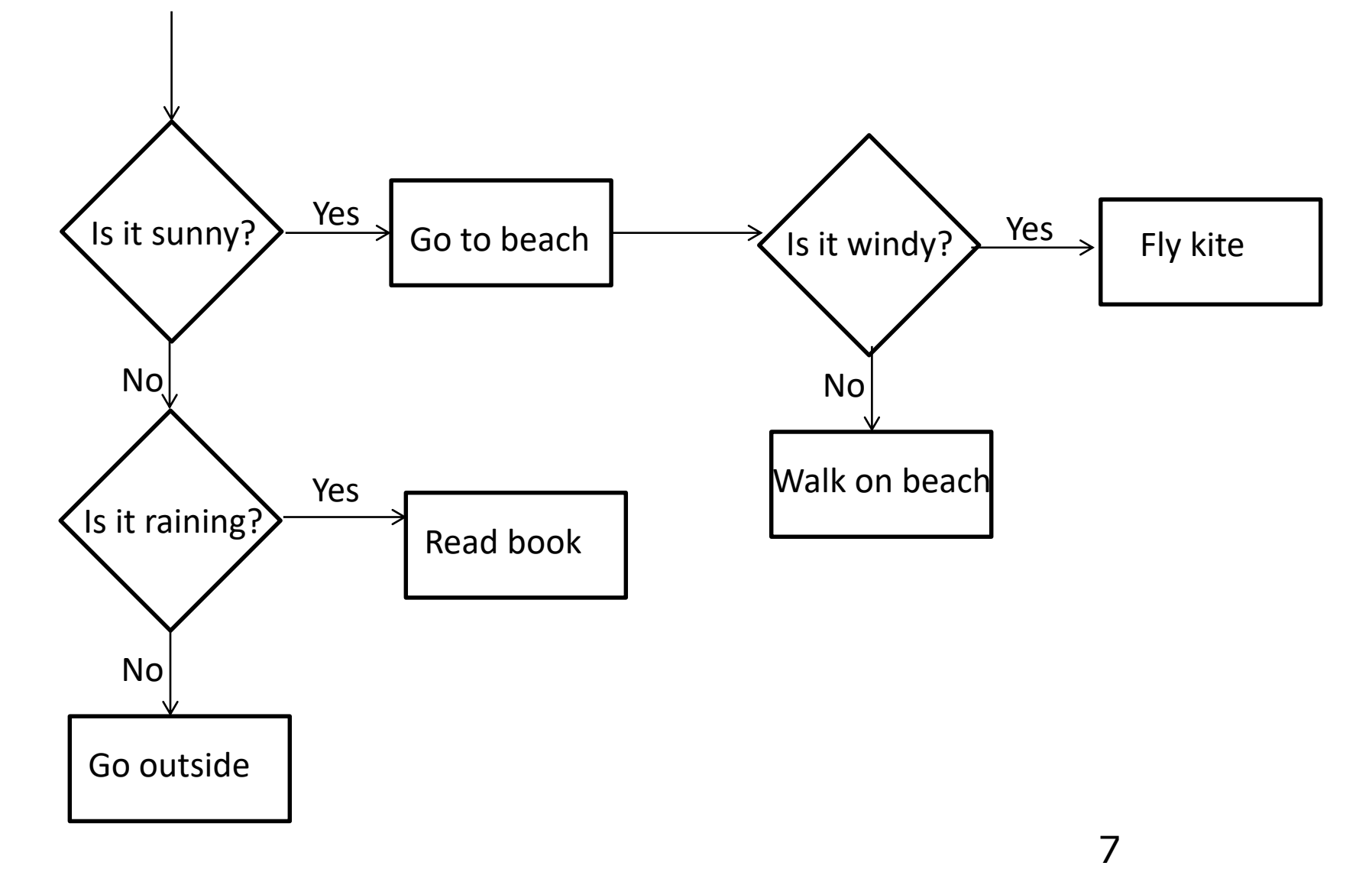

# Decisions in our programs

• Use an if/else if (<expression>) { <statement>;

```
<statement>;
}
else {
  <statement>;
  …
```
…

}

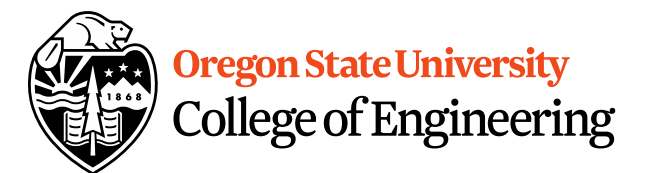

# What is the <expression>?

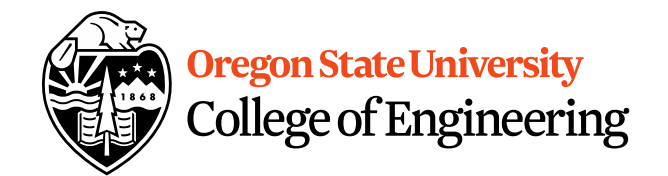

Could be a relational expression: <expression> <relational op> <expression>

- Relational Ops
	- $== -$  equal to
	- $!=$  not equal to
	- $\lt$  less than
	- > greater than
	- $\epsilon$  less than or equal to
	- $>=$  greater than or equal to

### C++ If/Else Syntax…

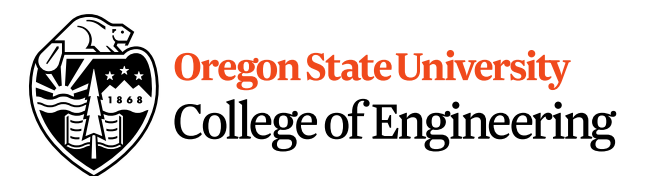

```
if( x > y) {
   std::cout << "X is greater than Y";
}
else {
  std::cout << "X is less than Y";
}
```
• When does this logic fail?

### C++ If/Else…

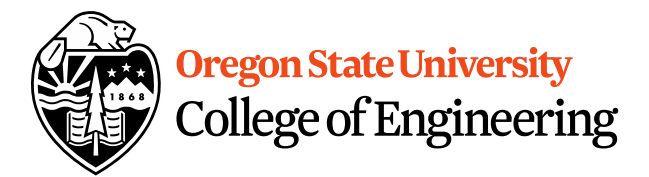

```
if( x > y) {
   std:: cout << "X is greater than Y";
}
else if(x < y) {
   std::cout << "X is less than Y";
}
else {
   std::cout << "X is equal to Y";
<u>}</u>
```
# What are the curly braces for?

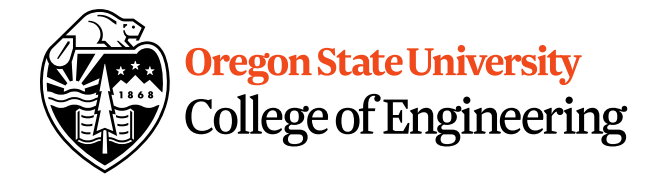

if( $x > y$ ) std::cout  $<<$  "X is greater than Y"; else if $(x < y)$ std:: cout  $<<$  "X is less than Y"; else

std::cout << "X is equal to Y";

# What if we are testing for ==?

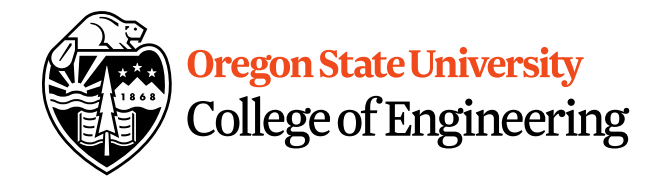

```
if( x == 0) {
  std::cout << "X is zero";
}
else if( x == 1) {
  std::cout << "X is one";
}
else if( x == 2) {
  std::cout << "X is two";
}
else {
  std::cout << "You have entered an invalid number!";
}<br>}
```
### Demo...

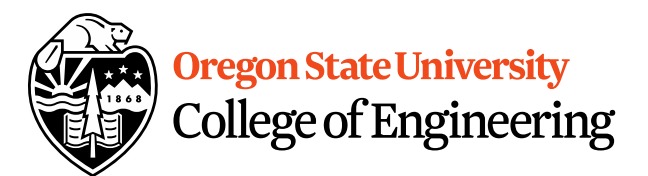

### Logical Operators

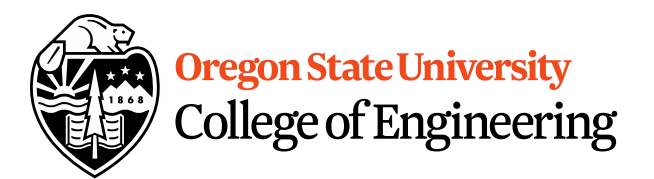

- AND: if( $(1>2)$  &&  $(2<5)$ )
- OR: if( $(1>2)$  ||  $(2<5)$ )
- NOT: if $(1|2)$  &&  $(2|5)$
- Precedence of Operators: [http://en.cppreference.com/w/cpp/language/op](http://en.cppreference.com/w/cpp/language/operator_precedence) erator precedence

### Demo...

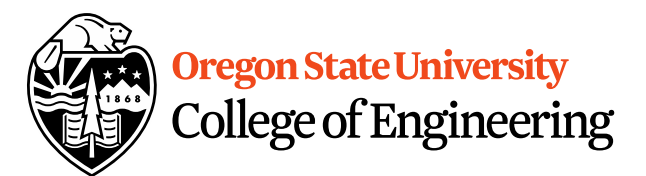

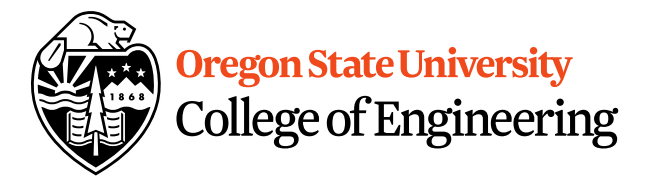

#### We can use a switch… **switch**( <expression> ) { **case** <const-expr>: <statement>;

**case** <const-expr>: <statement>;

…

…

…

}

**default**: <statement>;

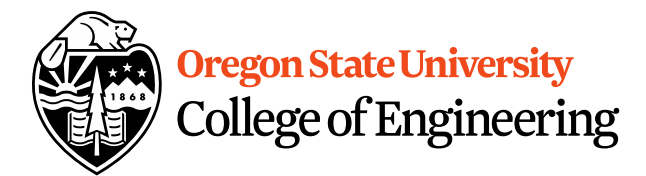

### C++ Switch Example

```
switch( x ) {
   case 0: 
       std::cout <<"X is zero";
       break;
   case 1:
       std::cout <<"X is one";
       break;
   case 2:
       std::\text{cout} << "X is two";
       break;
   default:
       std::cout <<"You have entered an invalid number!";
}
```
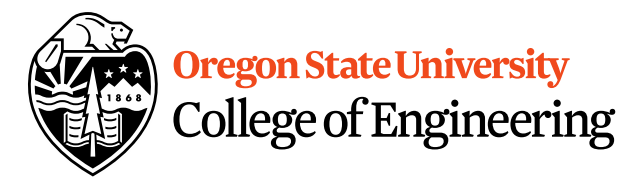

#### C++ Switch Example **switch**( x ) { **case** 0: **case** 1: std::cout << "X is zero or one"; break; **case** 2: std::cout << "X is two"; break; **default**:

<u>}</u>

std::cout << "You have entered an invalid number!";

### Demo...

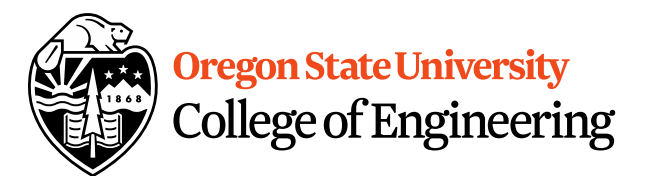